### Basic GPU Performance

#### CS378 – Spring 2015

#### Sreepathi Pai

### Outline

- System Performance
- GPU Occupancy
- Data Layout and Work Distribution
- Static Scheduling of Work

### System Performance

- GPU + CPU forms a heterogeneous system
	- "A system where programmer must choose where to perform a computation" (definition-in-progress)
- Parallel execution is possible
	- CPU and GPU can be working on work independently in parallel
	- In fact, GPU allows data transfers in parallel to GPU execution
- Consider distributing work so that all execution units (CPU and GPU) are fully occupied
- Not easy to do manually, but no automatic solution widely accepted yet

### Measurement Pitfalls

Keep in mind:

- A GPU program is a *parallel* CPU program
	- i.e. GPU code sometimes runs on a separate thread
- A CPU + GPU system is a distributed system
	- i.e. clocks are unsynchronized
	- especially across GPU cores
- Use *timelines* not *intervals* to reason about performance
	- timelines capture overlap
	- timelines illustrate critical path
	- NVIDIA Profiler provides timelines

### How not to time a GPU kernel

struct stopwatch va;

```
clock_start (&va ) ;
vector_add_1 <<<14 *8, 384>>>(ga , gb , gc , N) ;
clockstop (&va ) ;
```
printf (TIMEFMT "s \n", va.elapsed.tv\_sec, va.elapsed.tv\_nsec);

- Output is approx. 40μs on my machine
- NVIDIA Compute Profiler: gputime=[ 14078.336 ] (μs)

### Vector-Addition

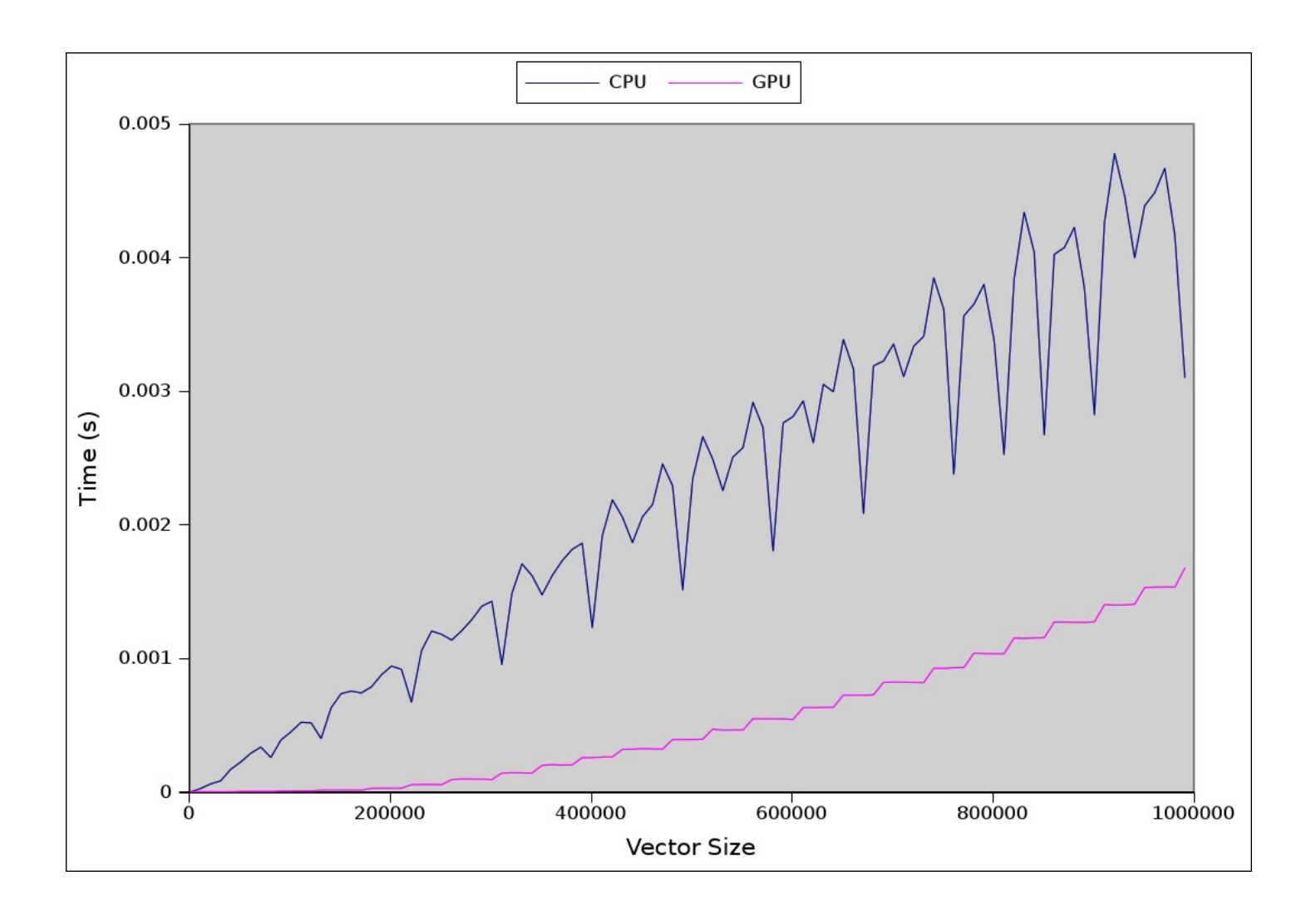

### Vector Addition + Transfer Time

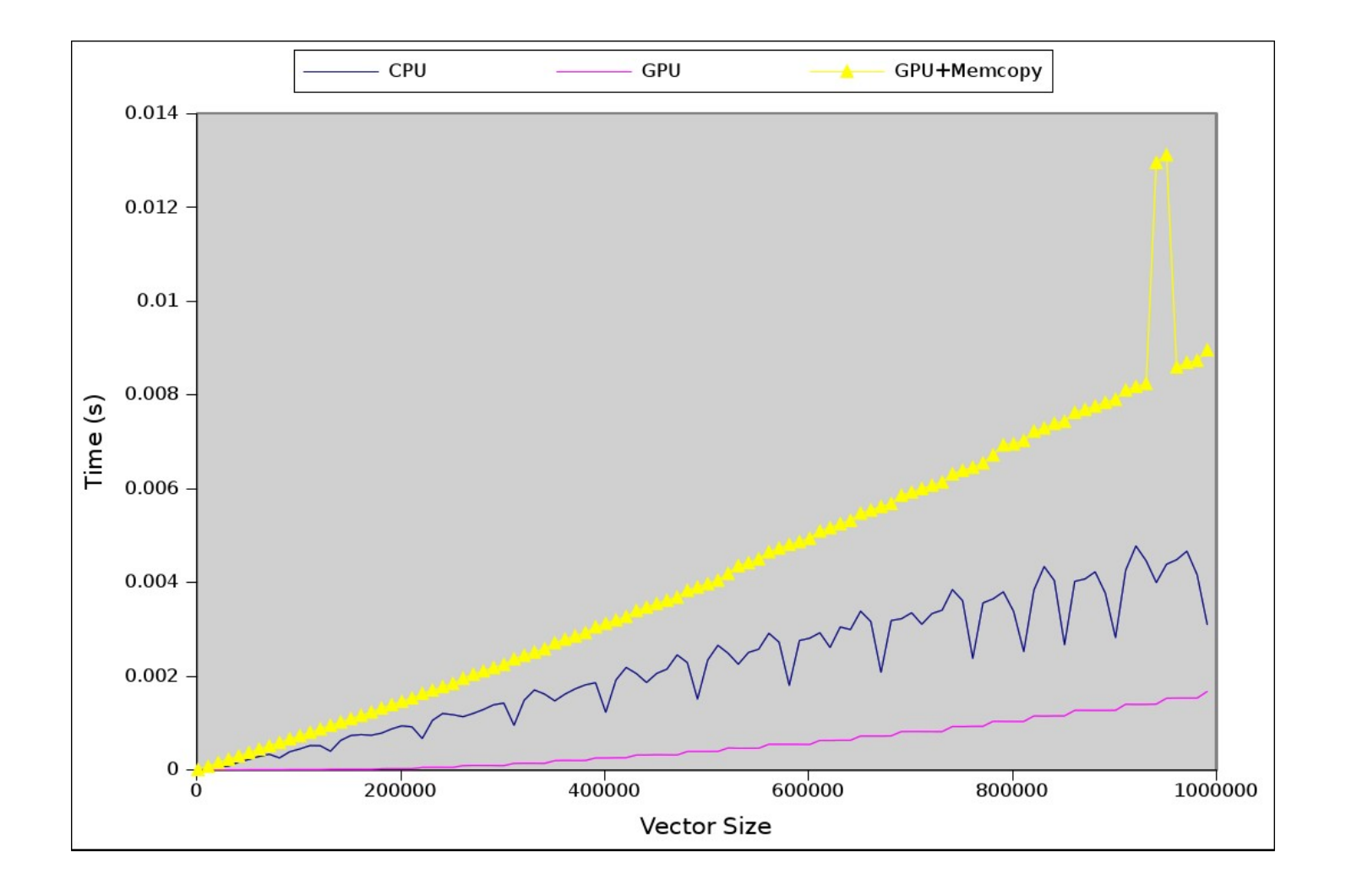

### GPU Occupancy

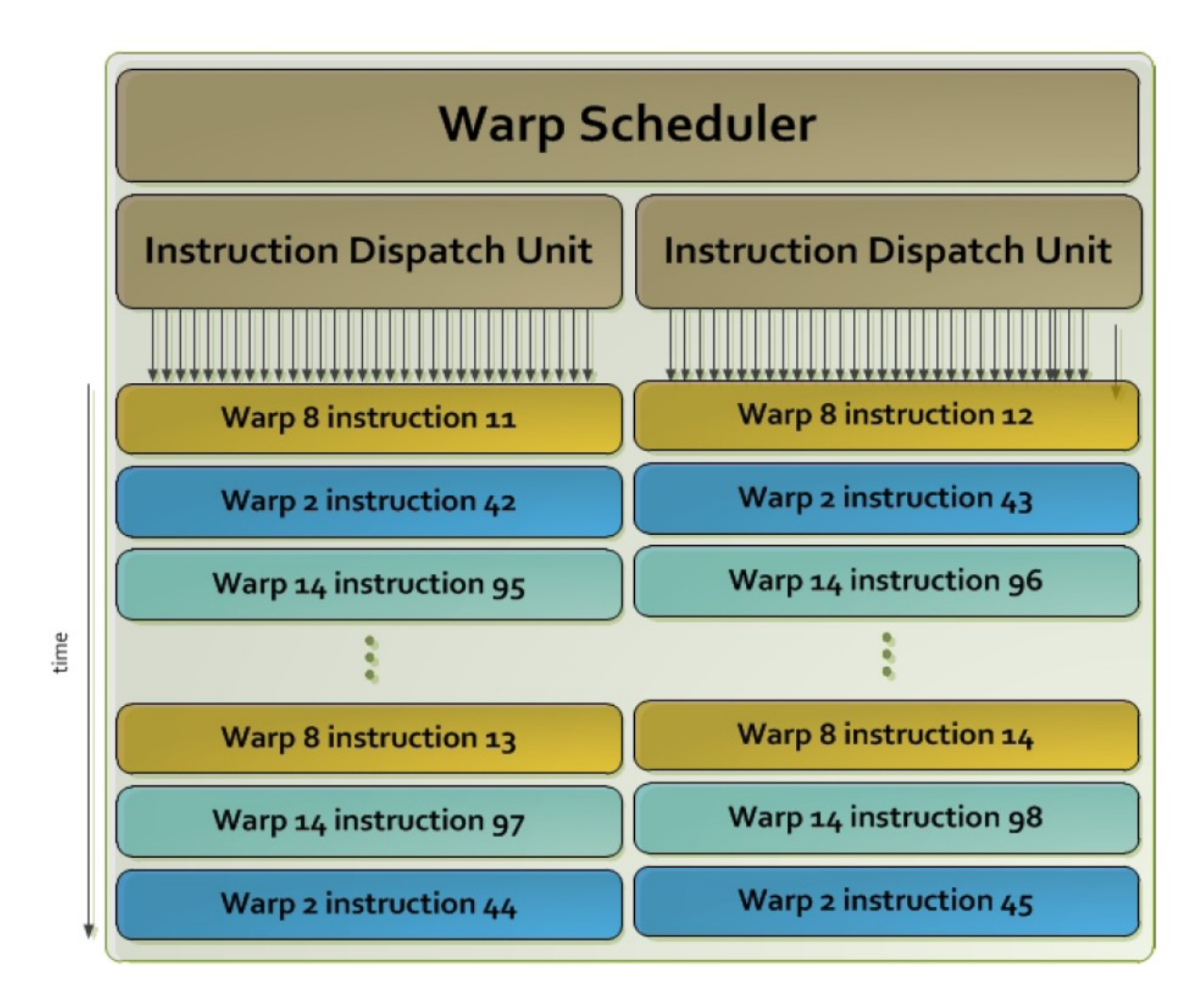

# GPU Occupancy – contd.

- GPUs divide resources among threads to enable hardware multithreading
- The number of *concurrent* threads is determined by the resource that is exhausted first
- Occupancy is the ratio of running concurrent threads to the maximum number of SM threads
- Residency is the number of thread blocks that can run concurrently on the SM
- NVIDIA provides an occupancy calculator that calculates this number for different GPUs kernel<<<2048, 32>>>()

threads/block: 32 registers: 100/thread -> 3200/block shared mem: 1K/block

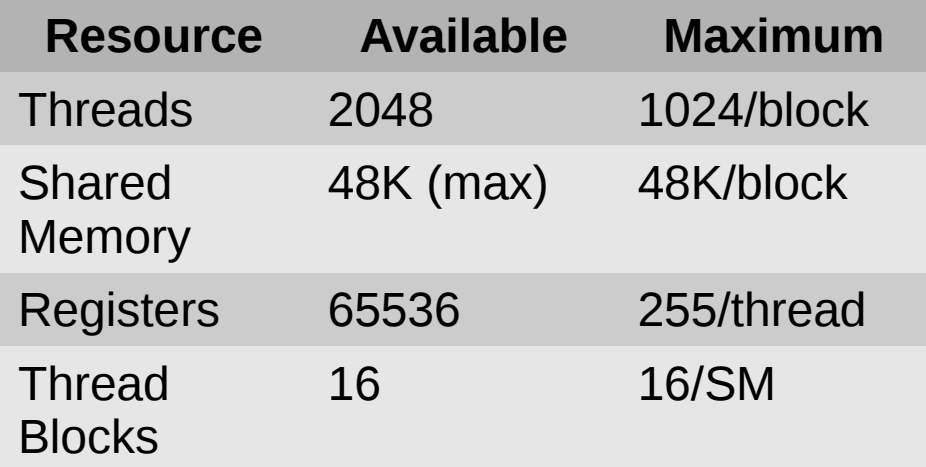

*Resources are per SM on NVIDIA Kepler*

kernel<<<2048, 32>>>()

threads/block: 32 registers: 160/thread -> 5120/block shared mem: 1K/block

residency: 16, exceeds maximum thread blocks residency: 12, exceeds maximum registers occupancy: 16\*32/2048 = 25% occupancy: 12\*32/2048 = 18%

# Should occupancy be maximized?

- NVIDIA Manual roughly, yes
- But:

Multiplication of two large matrices, single precision (SGEMM):

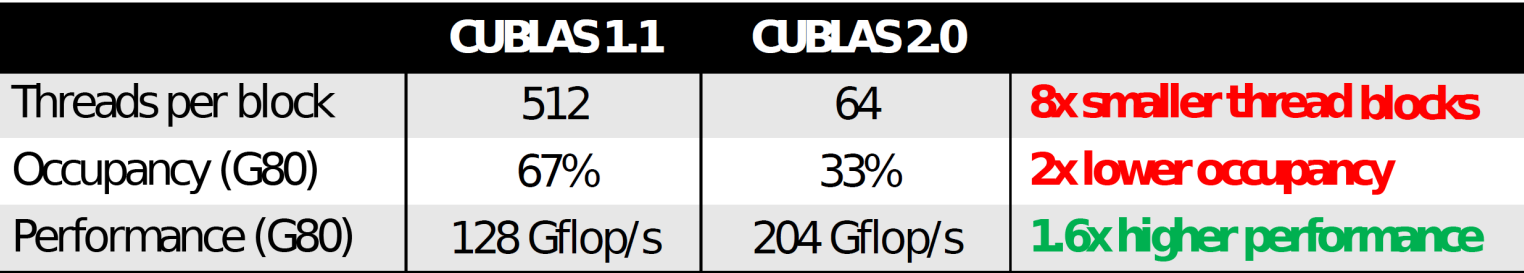

#### Batch of 1024-point complex-to-complex FFTs, single precision:

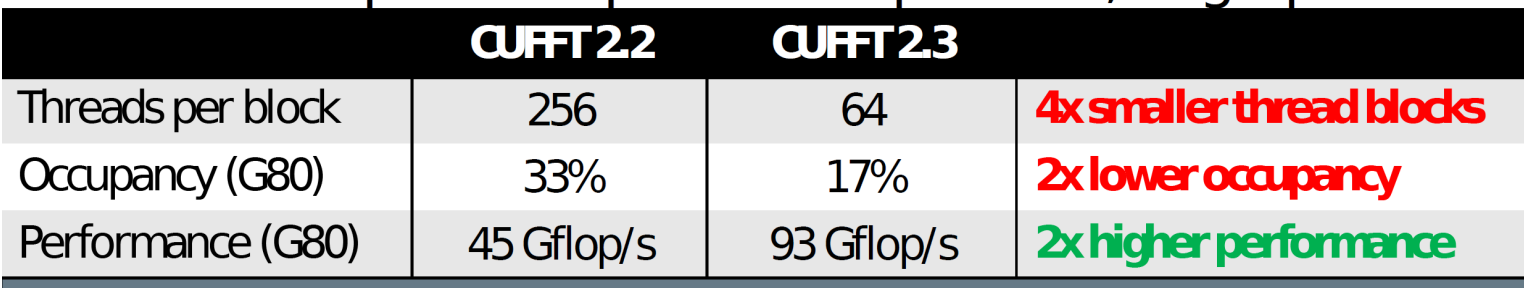

Volkov, V., "Better Performance at Lower Occupancy", GTC 2010

### Volkov's Summary

- Do more parallel work per thread to hide latency with fewer threads (i.e. increase ILP)
- Use more registers per thread to access slower shared memory less
- Both may be accomplished by computing multiple outputs per thread

*[Note that Volkov underutilizes threads, but maxes out registers!]*

### Data Layout

```
struct pt {
   int x;
  int y;
}; 
__global__
void aos kernel(int n pts, struct pt *p) {
  int tid = blockIdx.x * blockDim.x + threadIdx.x;int nthreads = blockDim.x * gridDim.x;for(int i = tid; i < n pts; i += nthreads) {
   p[i].x = i;p[i], y = i * 10; }
}
In main():
struct pt *p;
cudaMalloc(&p, ...)
                                                     struct pt {
                                                        int *x;
                                                        int *y;
                                                     }; 
                                                     qlobalqvoid soa_kernel(int n_pts, struct pt p) {
                                                       int tid = blockIdx.x * blockDim.x + threadIdx.x;
                                                       int nthreads = blockDim.x * gridDim.x;for(int i = tid; i < n_pts; i += nthreads) {
                                                         p.x[i] = i;p.y[i] = i * 10; }
                                                     }
                                                     In main():
                                                     struct pt p;
                                                     cudaMalloc(&p.x, ...)
                                                     cudaMalloc(&p.y, ...)
```
Array of Structure (AoS) Structure of Arrays (SoA)

Which, if any, is faster?

#### SoA vs AoS Results

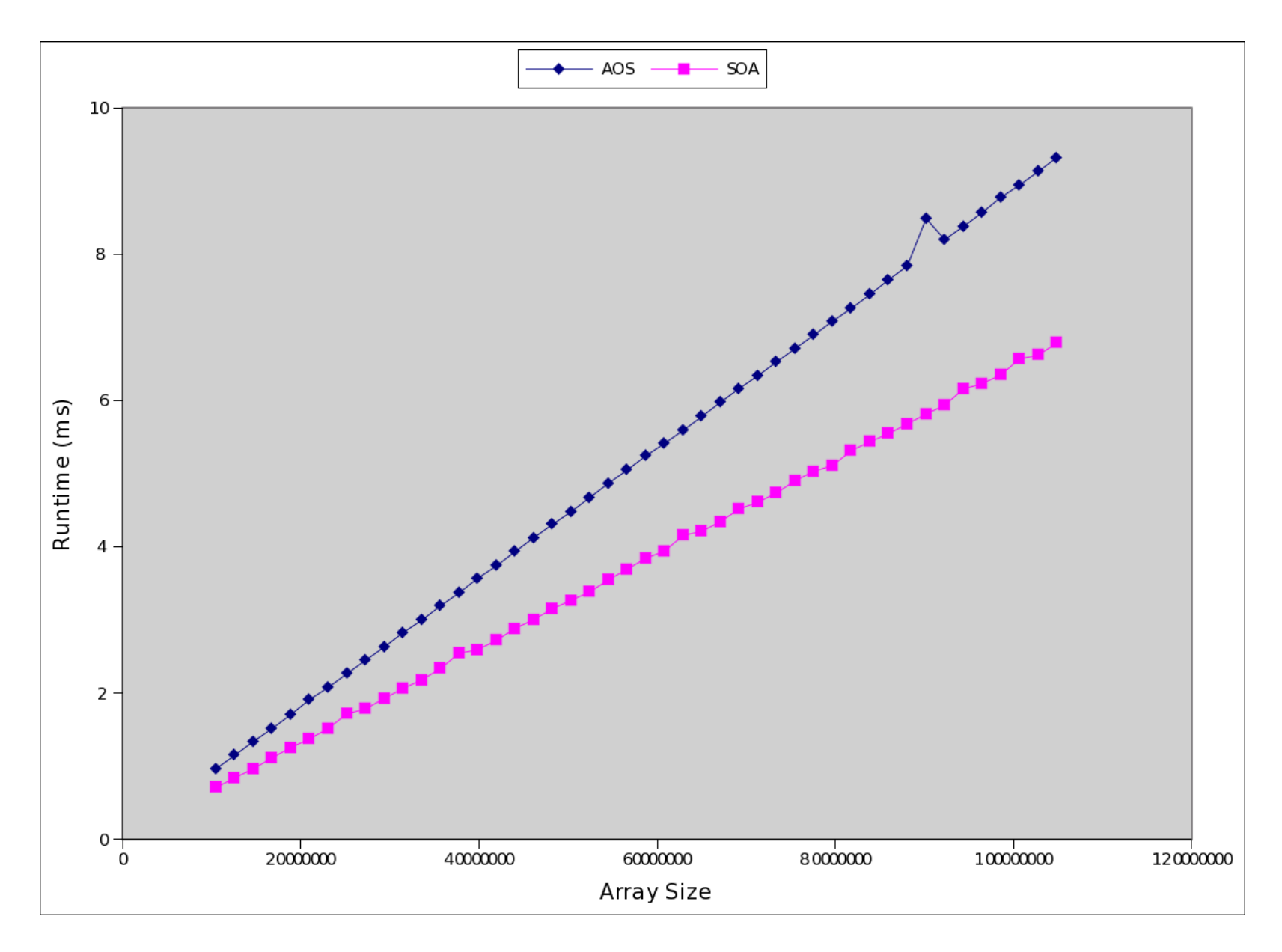

### Why?

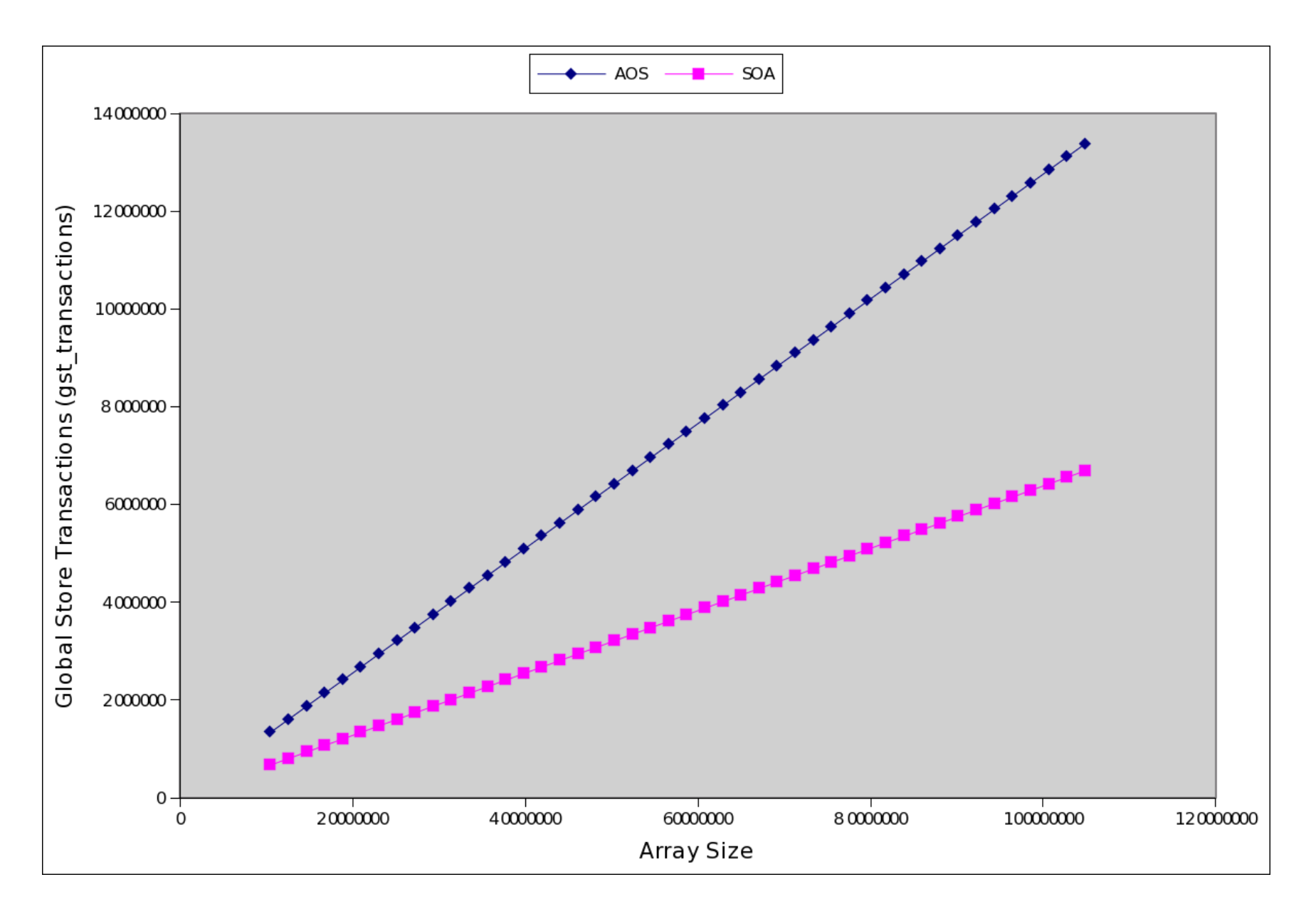

#### AoS vs SoA memory layout

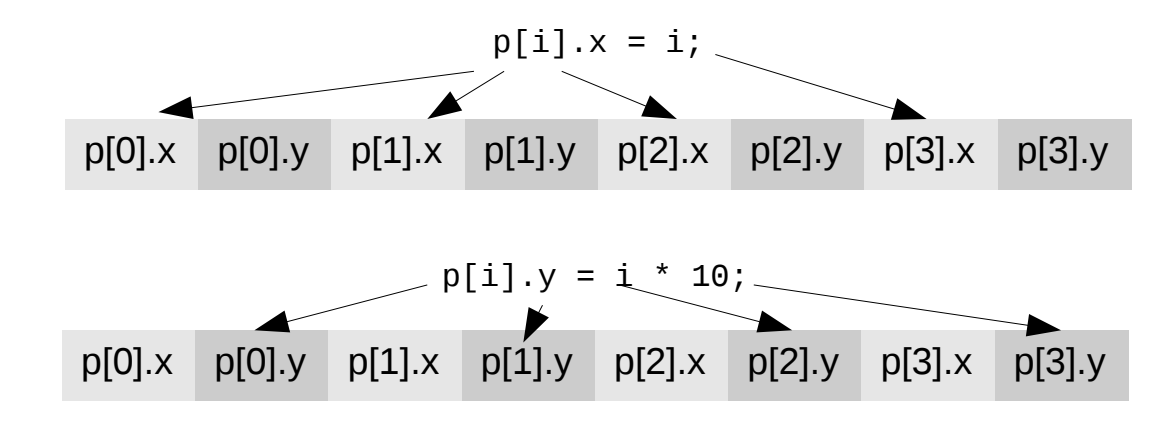

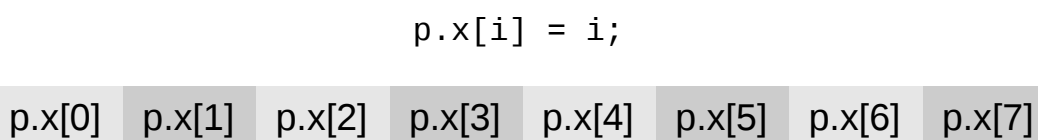

p.y[0] p.y[1] p.y[2] p.y[3] p.y[4] p.y[5] p.y[6] p.y[7]

 $p.y[i] = i * 10;$ 

### Assigning Work to Threads

start = tid  $*$  blksize;  $end = start + blksize;$ 

```
for(i = start; i < N && i < end; i++)a[i] = b[i] + c[i]
```
start  $=$  tid;

for( $i = start$ ;  $i < N$ ;  $i+=nthreads$ )  $a[i] = b[i] + c[i]$ 

**Blocked Interleaved/Striped**

**Which, if any, is faster?**

### Blocking v/s Striped

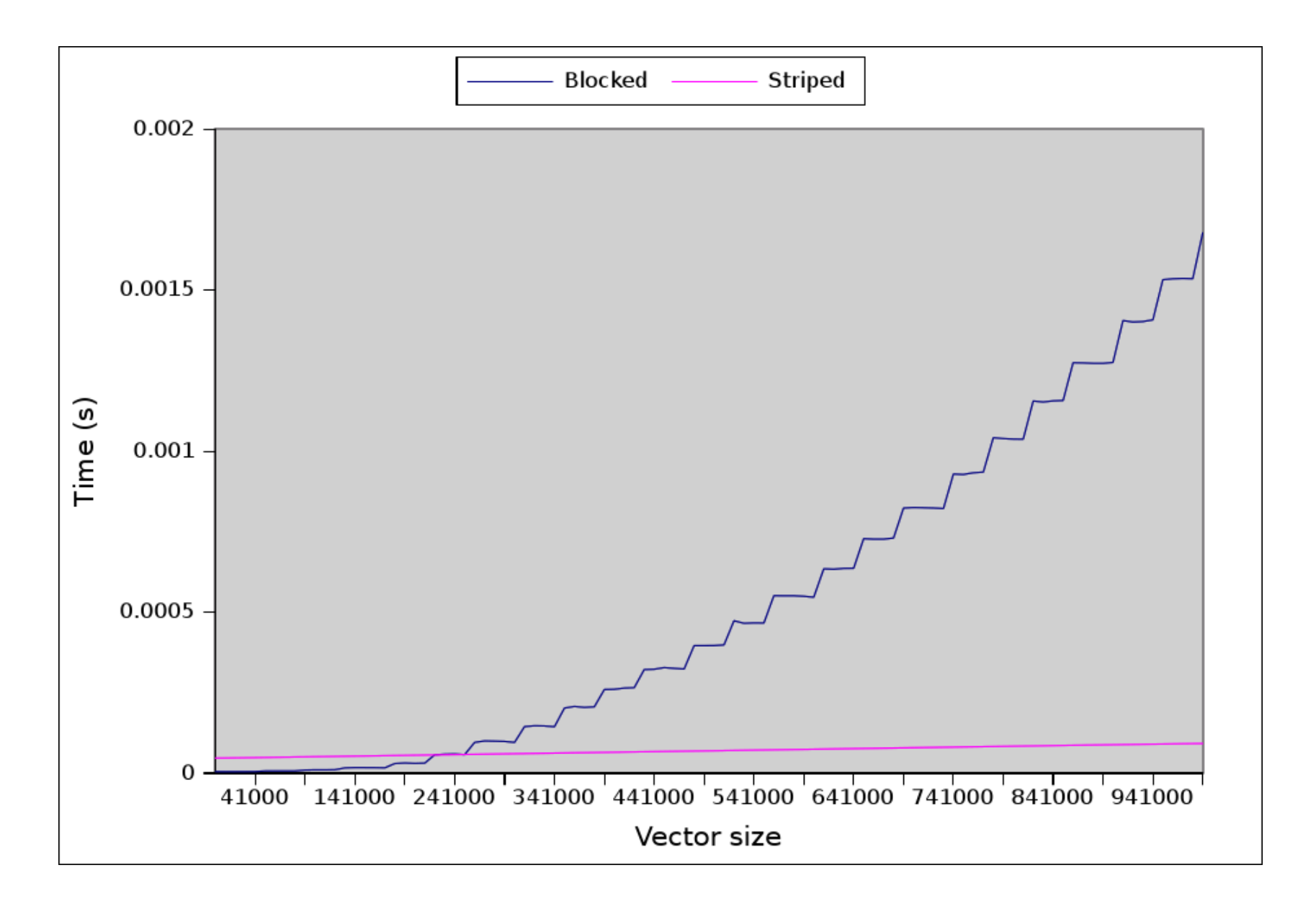

### Exploiting Spatial Locality (1) Texture Cache

- Textures are 2-D images that are "wrapped" around 3-D models
- Exhibit 2-D locality, so textures have a separate cache
- GPU contains a texture fetch unit that non-graphics programs can also use
	- Step 1: map arrays to textures
	- Step 2: replace array reads by tex1Dfetch(), tex2Dfetch()
- Catch: Only read-only data can be cached
	- you can write to the array, but it may not become visible through the texture in the same kernel call
- Easiest way to use textures:
	- const restrict \*

### Exploiting Spatial Locality (2) Shared Memory

- "Shared Memory" is on-chip softwaremanaged cache, also known as a scratchpad
- 48K maximum size
- Partitioned among thread blocks
- shared qualifier places items in shared memory
- Can be used for communicating between threads of the same thread block

shared  $\overline{\ }$  int x; if(threadIdx. $x == 0$ )  $x = 1$ ;

syncthreads(); //required!

printf("%d\n",  $x$ );

# Using Shared Memory (SGEMM)

blockRow

\_\_shared\_\_ float c\_sub[BLOCKSIZE][BLOCKSIZE];

// calculate c\_sub

\_\_syncthreads();

// write out c\_sub to memory

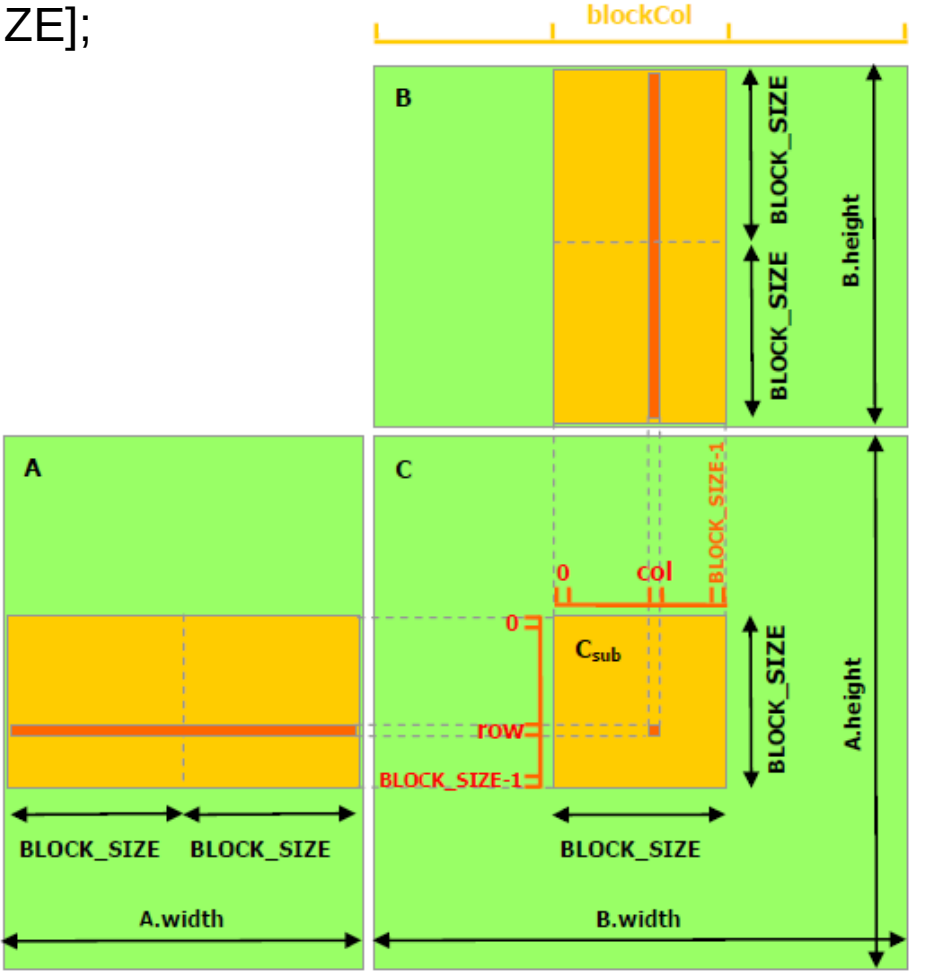

### Constant Data

- 64KB of "constant" data
	- not written by kernel
- Suitable for read-only, "broadcast" data
- All threads in a warp read the same constant data item at the same time
	- what type of locality is this?
- Uses: Filter coefficients

### Summary of data access performance

- Layout data structures in memory to maximize bandwidth utilization
- Assign work to threads to maximize bandwidth utilization
- Rethink caching strategies
	- identify readonly data
	- identify blocks that you can load into shared memory
	- identify tables of constants

### Distributing Regular Work Scalar Product

- Problem: Given *n* pairs of vectors, all *w* elements wide, compute the scalar products of all the pairs
	- Multiplications: *n\*w*
	- Additions: *n\*w*
- How shall we distribute work?

### Scheme 1: Split Source Vectors

• Split each vector, and distribute the splits to individual thread blocks

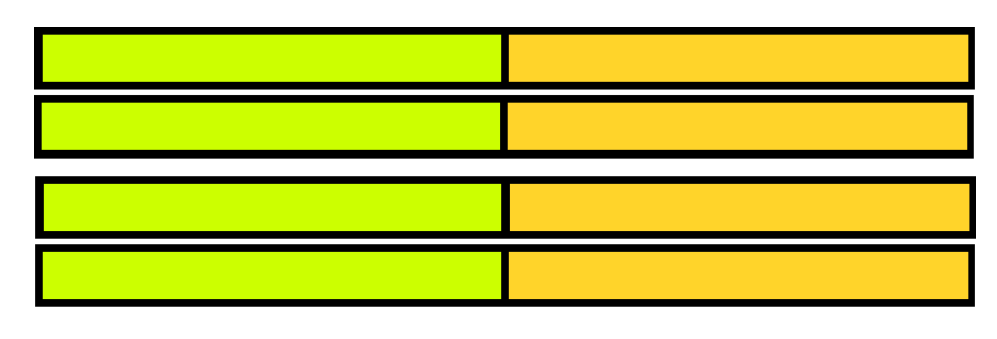

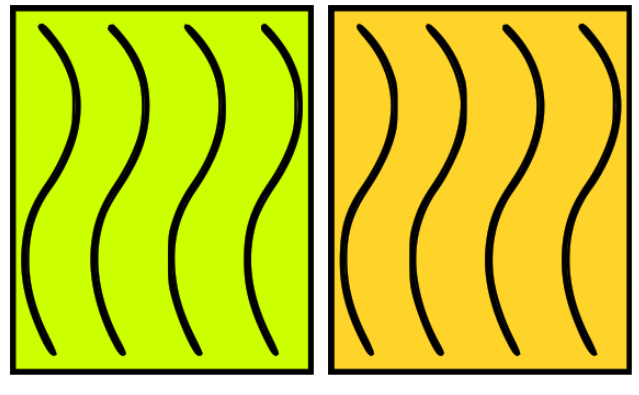

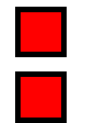

### Scheme 2: Split Destination Vector

• Each thread block calculates one scalar product

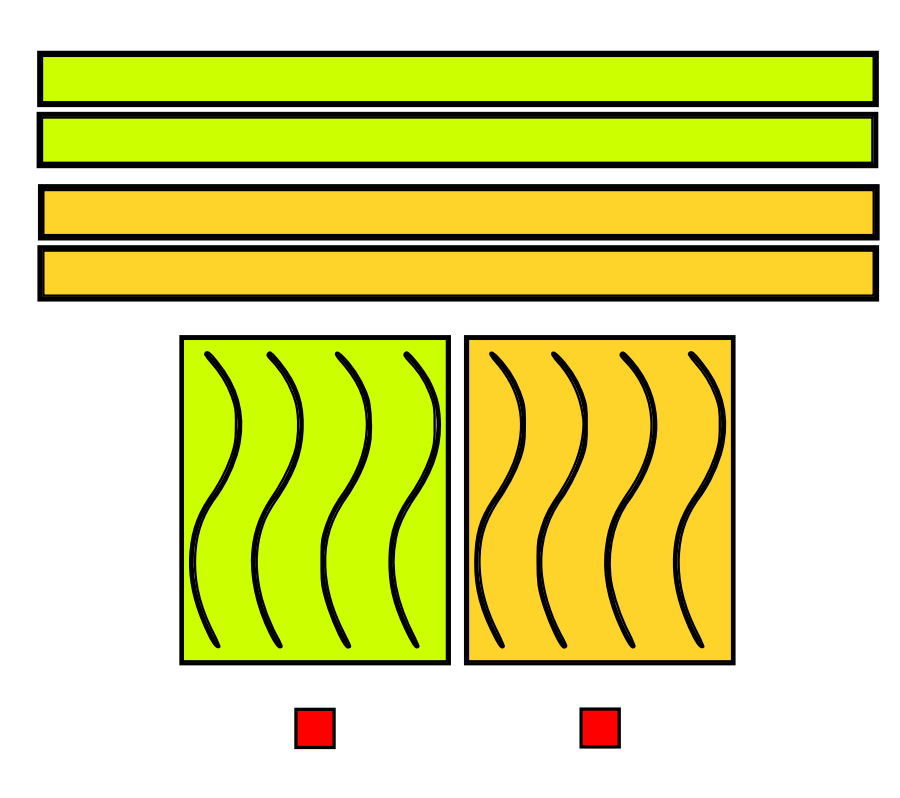

### If only one scheme is used ...

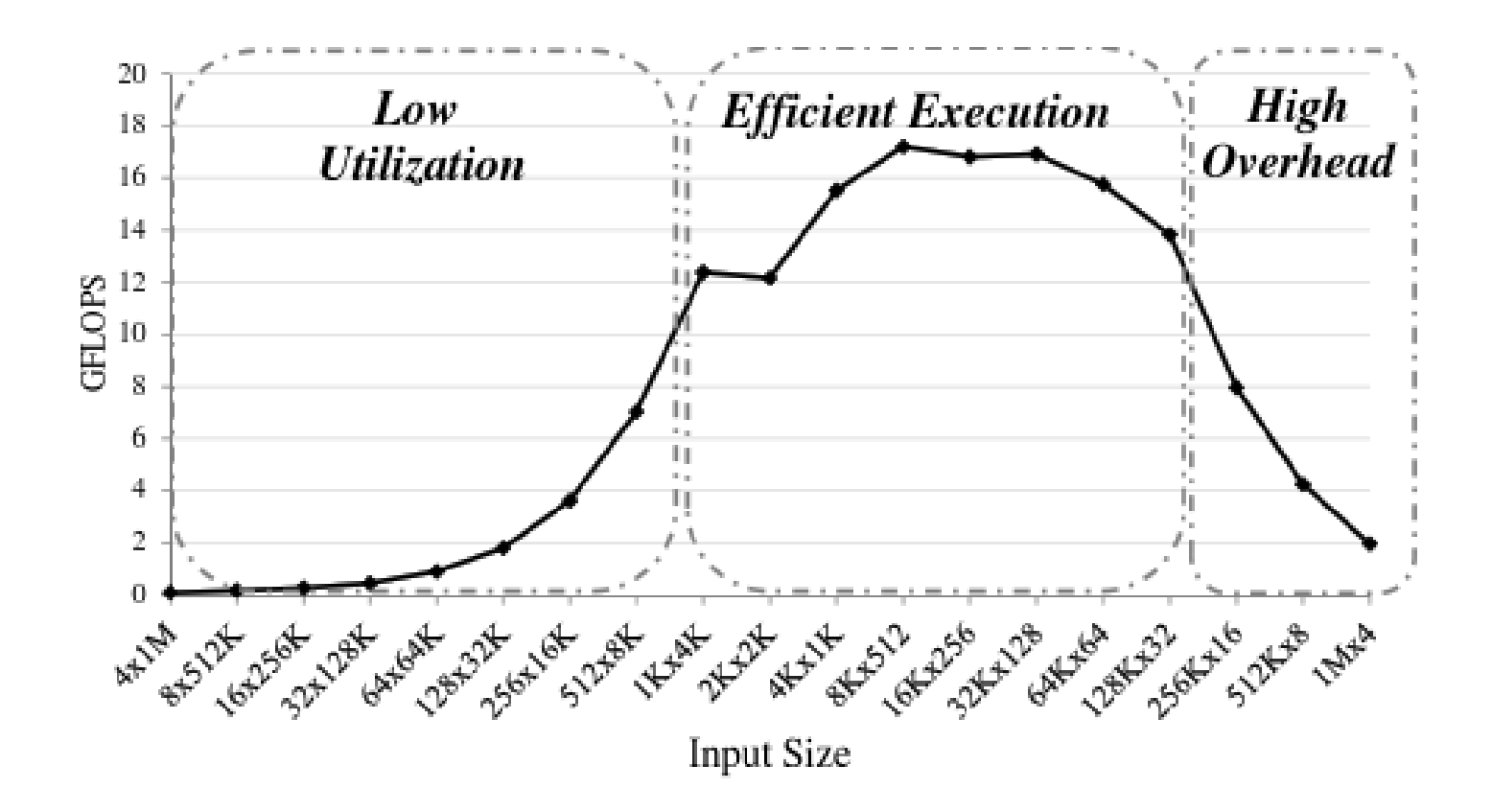

Samadi et al. Adaptive Input-aware Compilation for Graphics Engines, PLDI '12.

### Solution

- Enough work to saturate GPU
- Just not distributed *evenly*
- Make two versions whole-GPU and perthread-block
- Choose between two versions at runtime depending on input size
- See MonteCarlo in the CUDA SDK (4.2) for an example

### Conclusion

- Focus on full system performance
- Use GPU resources judiciously
	- don't focus on only maximizing occupancy
- Layout data in memory well
	- SoA usually performs better
	- Take advantage of read-only, blocked, and constant characteristics
- Distribute computation well
	- take memory accesses into account
	- be aware of the pitfalls of static scheduling for different input sizes